Project Proposal

# Programming Languages and Translators - Fall 2014

```
Team
\lceil {
      "Name" : "Abhinav Bajaj",
      "UNI" : "ab3900", 
      "Role" : "System Architect"
   },
   {
      "Name" : "Arpit Gupta",
      "UNI" : "ag3418",
      "Role" : "Language Guru"
   },
   {
      "Name" : "Chase Larson",
      "UNI" : "col2107",
      "Role" : "Manager"
   },
   {
      "Name" : "Sriharsha Gundapp",
      "UNI" : "sg3163",
      "Role" : "Verification & Validation"
   }
]
```
### 1. Introduction

#### 1.1 Motivation

JSON or JavaScript Object Notation, is an open standard format that uses human-readable text to transmit data objects consisting of attribute–value pairs. It is used as lightweight data interchange format to transmit data between a server and web application. JSON is also emerging as a preferred format in "NoSQL" databases. While languages like Python and Java have libraries to handle JSON data, they are not a native aspect of the language. JSON is presently a data format, rather than something fundamental to the language, like the object of an object oriented language, or the function of a functional language. With rise of trends in Big Data, Internet of Things, No-SQL databases, we believe that our language can be provide a platform for building applications for these technologies with ease.

#### 1.2 Language Description

JO is simple yet powerful language to handle and manipulate JSON data. The language will treat JSON object as first class citizens and provide built-in functions that operate on these objects. These basic functions can be used to define complex libraries and applications like merging JSON, finding diff in JSON, SQL like queries on JSON objects. Our language attempts to facilitate any data operations by handling a lot of the business logic of handling JSON and their manipulations under the hood, and allowing the programmer to use JSON in a more native and intuitive way.

## 2. Language Specification

#### 2.1 Primitive Data Types

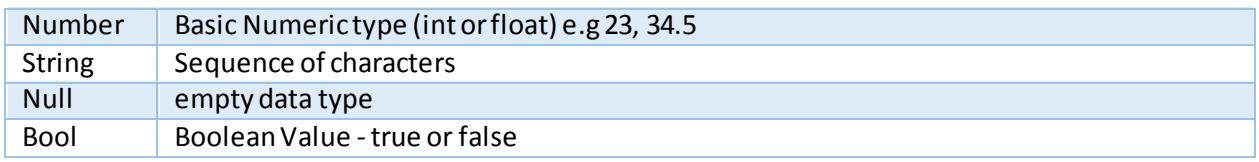

#### 2.2 Complex Data Types

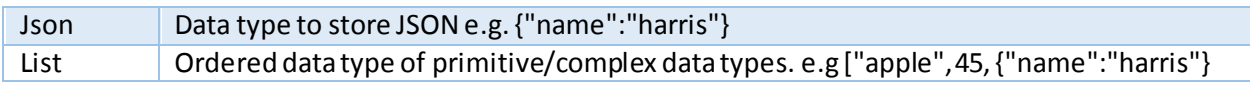

#### 2.3 Operators

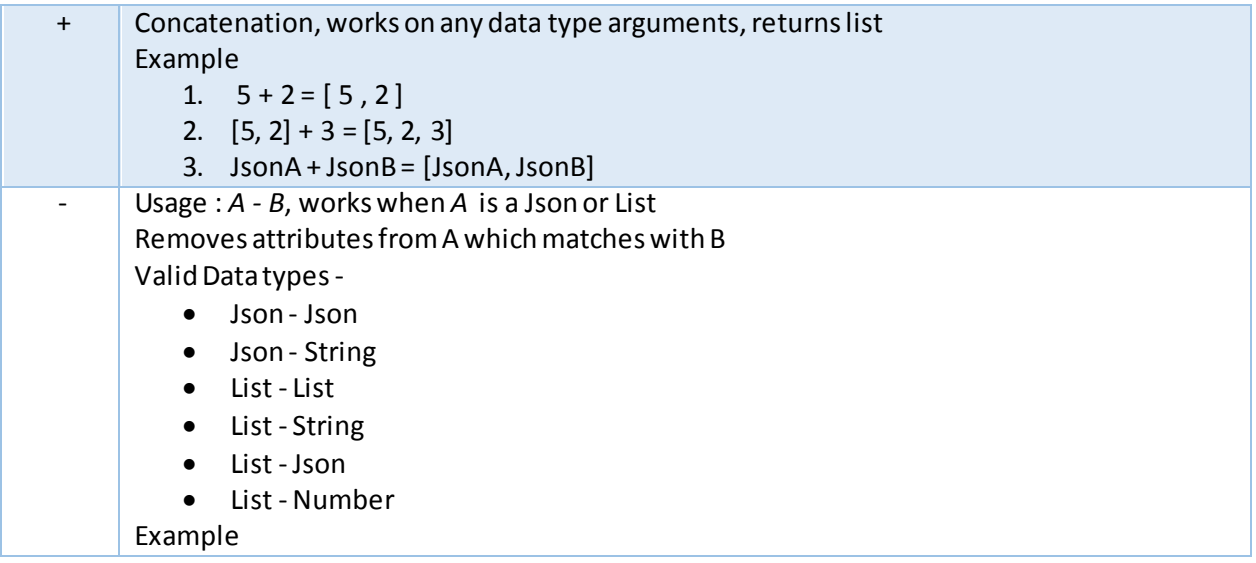

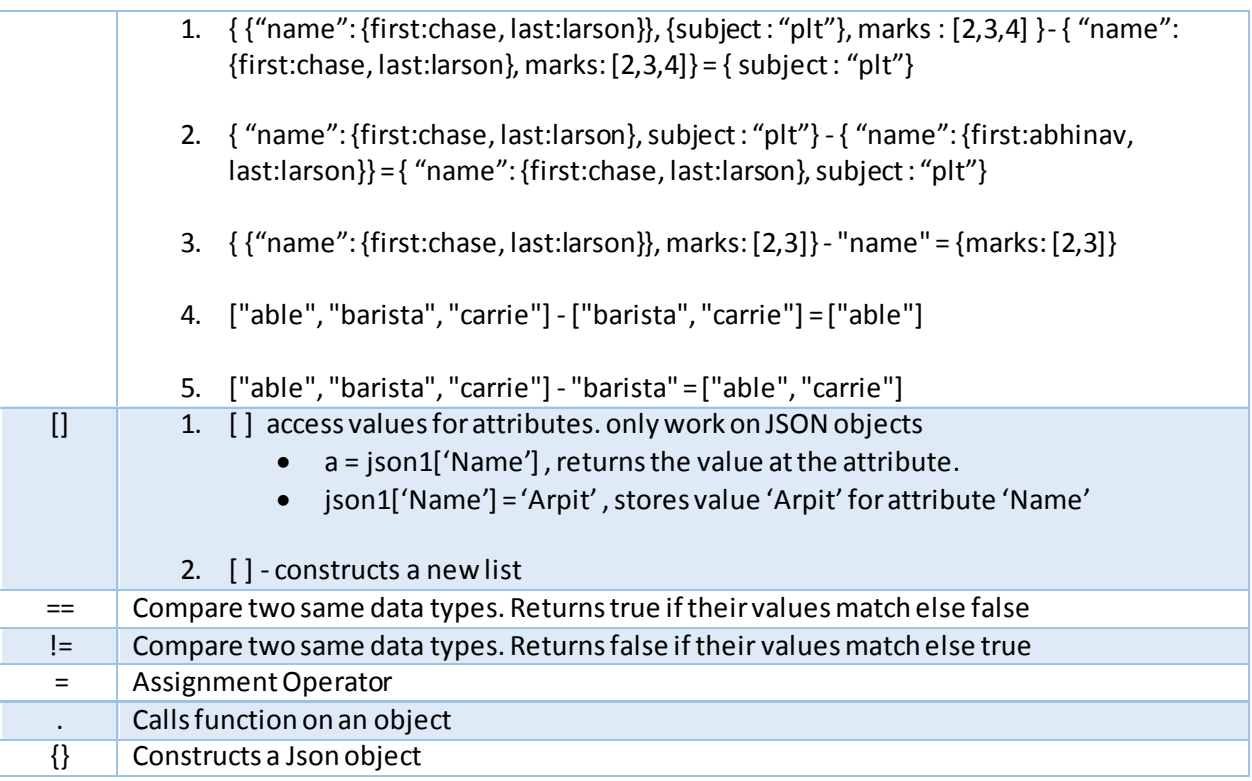

#### 2.4 Mathematical Operators

All Mathematical Operators are only valid for Type Number.

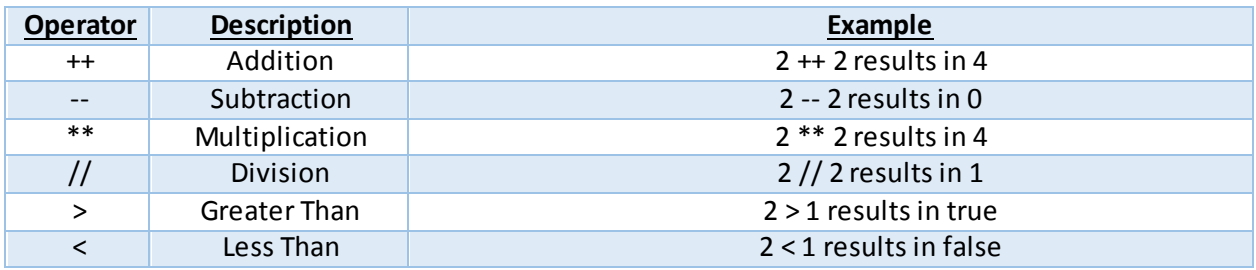

### 2.5 Logical Operators

All Logical Operators only valid for Data type Bool.

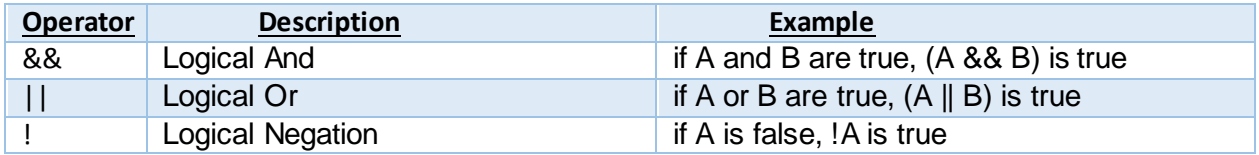

# 2.6 Membership Operators

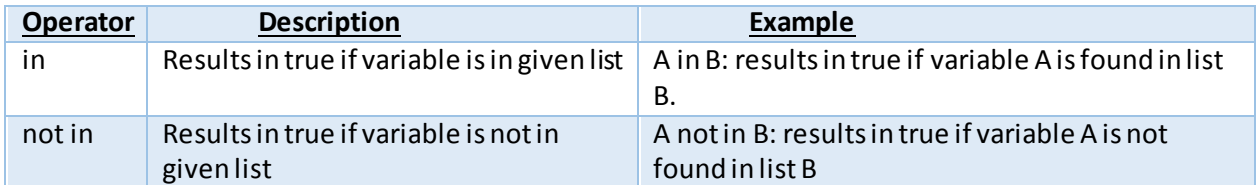

### 2.7 Built-In Functions

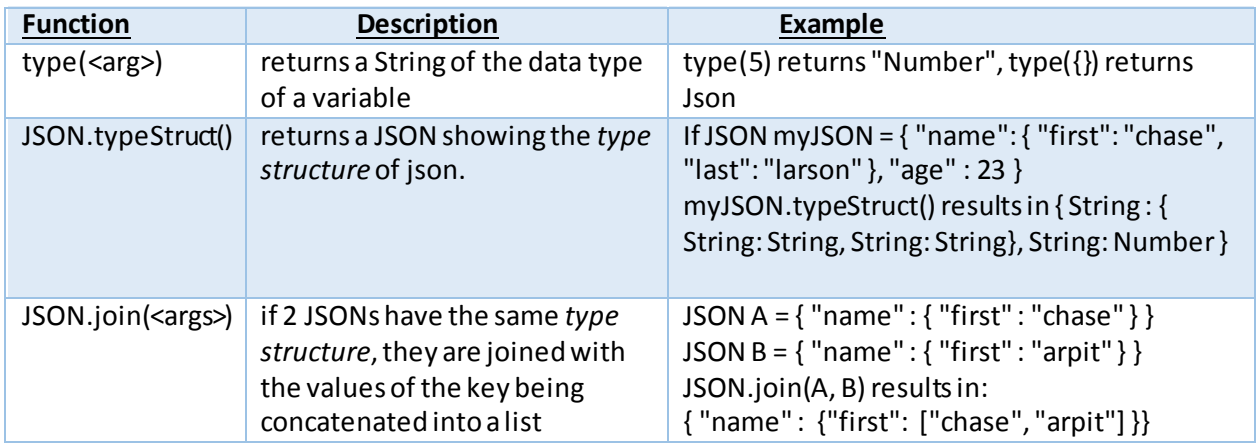

## 2.8 Control Flow

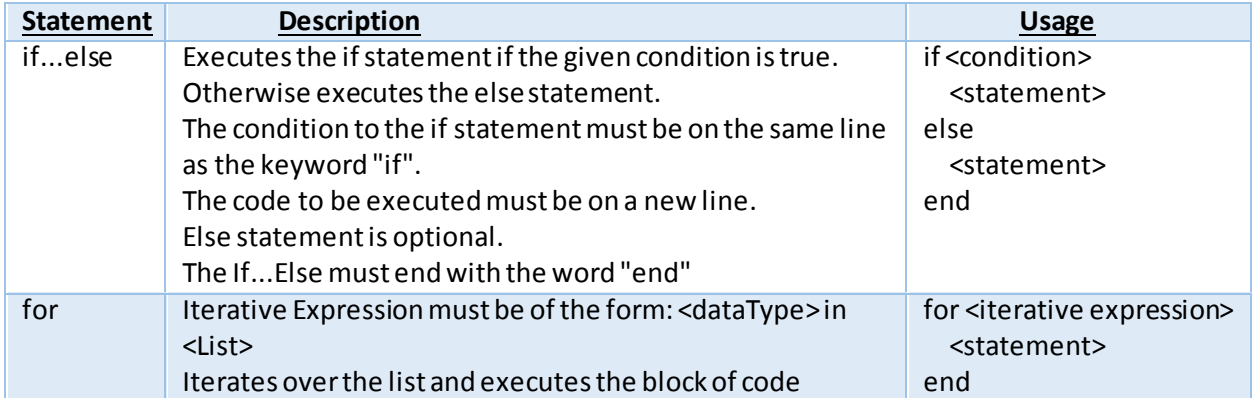

# 2.9 Other Syntax

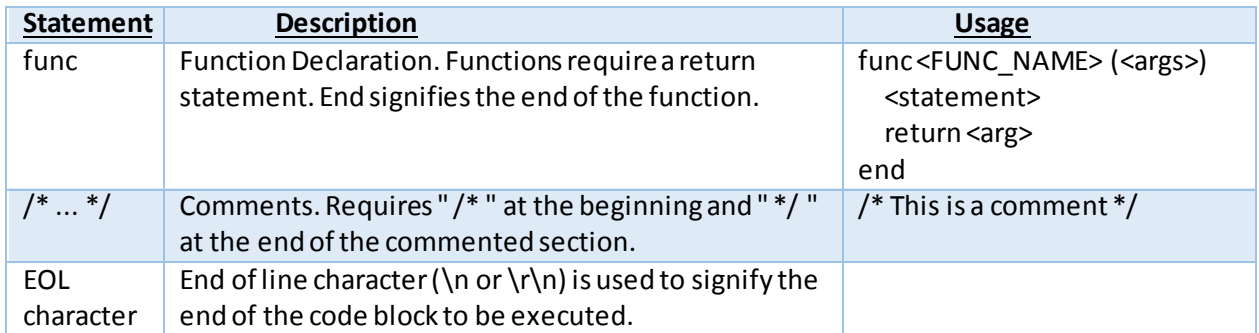

# Code Example

This example demonstrates merging two JSON objects.

Whenever there are same attributes ( field) , with value not of *Json* type , then combine them to form a List, otherwise Merge the *Json* objects recursively. This should be considered as the merge equivalent of deep-copy.

 $JSONA =$ 

{ "Name": { "First":"Arpit", "Last":"Gupta" }, "School": "Columbia", "Age": 22, "Courses": [ "PLT", "ML" ] }

 $JSONB =$ 

{ "Name": { "First":"Abhinav", "Last":"Bajaj" }, "School": "Columbia", "Age": 18, "Courses": [ "CV", { "Audit": "Algorithms" } ] }

```
func Merge(A,B)
      if A.typeStruct() != B.typeStruct() 
             C = \{\}for attr in A.attrList()
                   if attr in B.attrList()
                          if type(A[attr]) =="JSON" && type(B[attr]) == "JSON"
                                 C[attr] = Merge(A[attr], B[attr])else
                                 C[attr] = A[attr] + B[attr]end
                   else
                          C[attr] = A[attr]end
             end
             for attr in B.attrList()
                   if (attr not in A.attrList())
                          C[attr] = B[attr]end
             end
             return C
      else
             return JSON.join(A,B) /* In-built function */
      end
end
```

```
Output :
```

```
{
        "Name":{
                "First":[
                        "Arpit",
                        "Abhinav"
                ],
                "Last":[
                        "Gupta",
                        "Bajaj"
                ] },
        "School":"Columbia",
        "Age":[
                18,
                22
               ],
        "Courses":[
                "PLT",
                "ML",
                "CV",
                {
                        "Audit":"Algorithms"
                } ]
}
```